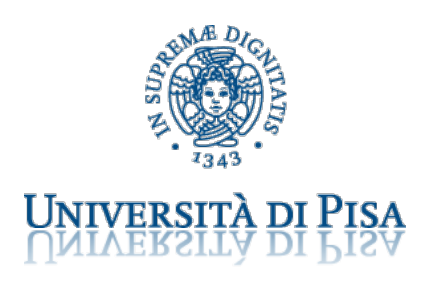

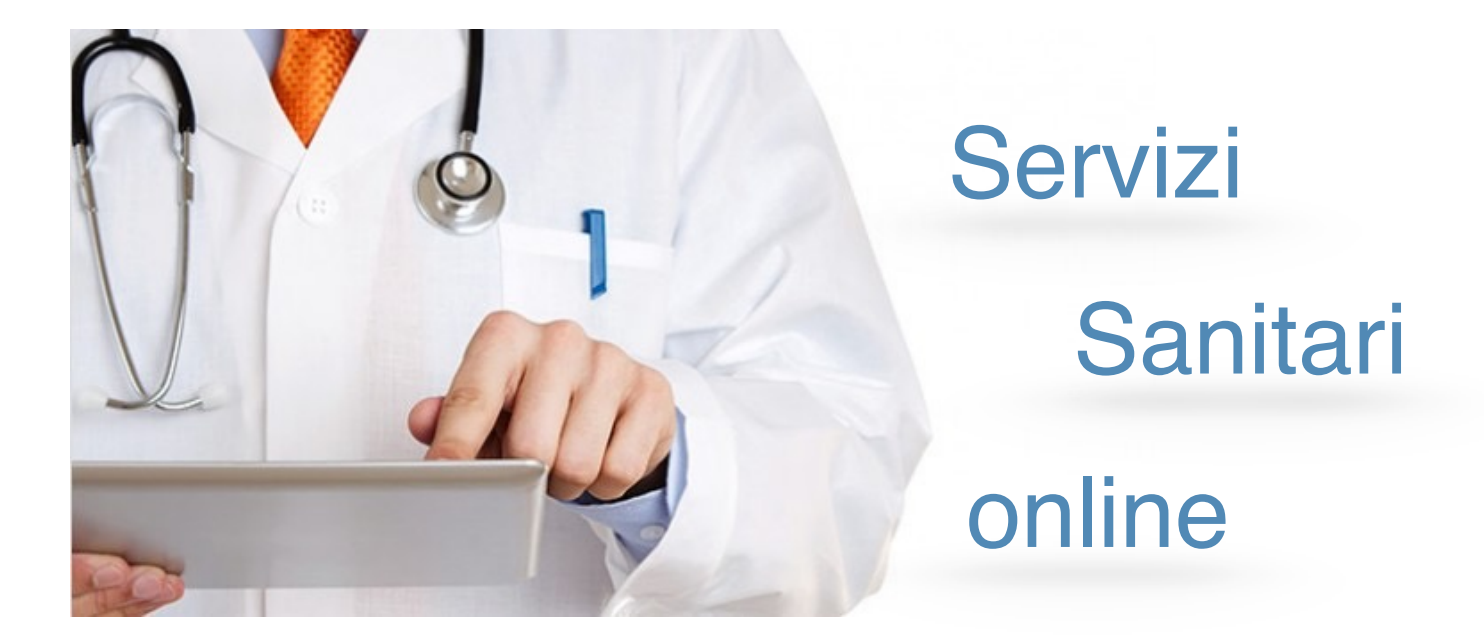

*Progetto Laboratorio Progettazione Web Letizia Angileri 475653*

# **Indice**

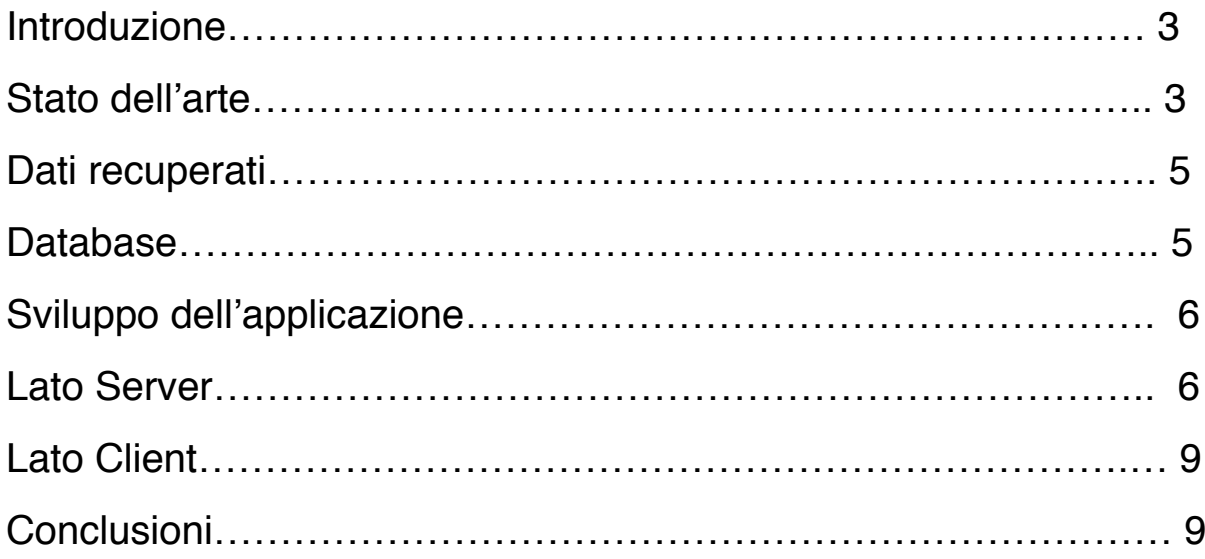

## **Introduzione**

Ormai da diversi anni è in corso un processo di digitalizzazione della Pubblica Amministrazione che mira da un lato ad automatizzare il più possibile le procedure di *back-office* (uso della posta elettronica, digitalizzazione degli archivi e così via) e dall'altro ad offrire un numero sempre maggiore di servizi attraverso Internet. Questo consente di snellire le procedure, riducendo i costi per l'amministrazione e i tempi di risposta. In questa ottica, ho cercato di mettere a punto un'applicazione web in grado di fornire gli stessi strumenti di uno sportello C.U.P. (centro unico di prenotazione) creando uno "sportello virtuale" (senza code e sempre aperto) attraverso il quale è possibile accedere a tutti i servizi normalmente offerti dagli sportelli tradizionali, con l'aggiunta di ulteriori servizi innovativi che le potenzialità di Internet e l'uso dell'informatica all'interno degli uffici consentono (ad esempio news, pagamenti on line, visualizzazione in tempo reale della disponibilità di una visita medica e così via).

## **Stato dell'arte**

A seguito di svariate ricerche sul web, esistono vari sistemi di prenotazioni, ad esempio, Ryanair, Alitalia, Trenitalia, ma soffermandomi sui "Servizi Sanitari online" ho trovato applicazioni web dove l'accesso avviene solo attraverso il login e altri dove il sistema di prenotazione è "aperto"(senza autenticarsi), infatti mi sono soffermata su due sistemi di prenotazione ad accesso "libero" dove ho colto gli aspetti positivi e negativi:

#### **• Bambino Gesù Ospedale Pediatrico**

Questo sistema di prenotazione di Servizi Sanitari, l'ho trovato poco efficiente perchè, a mio parere non è ben strutturato e soprattutto non da un'alternativa alla ricerca non trovata, mi spiego meglio:

1. la ricerca della visita medica avviene attraverso il click su "cerca", il problema è che il pulsante troppo piccolo e si potrebbe correre il rischio di non essere visto dall'utente.

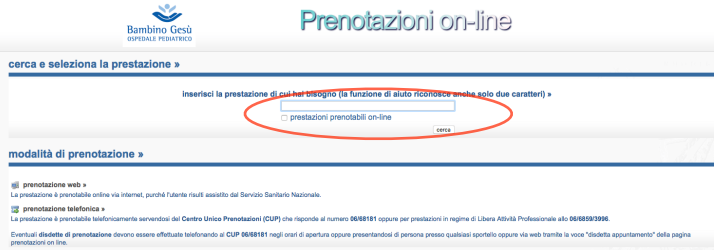

Prenotazioni on-line

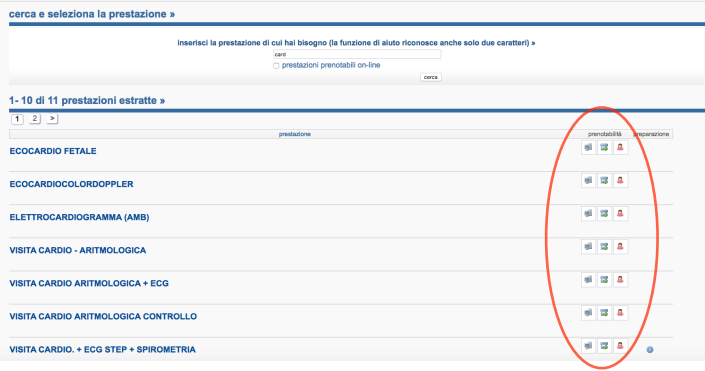

Bambino Gesi

2. i tre pulsanti a destra non sono cliccabili, quindi l'utente per poter procedere dovrà utilizzare il link a sinistra

3. dopo aver selezionato la visita medica desiderata, l'utente potrà selezionare l'ora e il giorno, ma il sistema risponde dicendo che non ci sono "appuntamenti liberi", non so cosa

volesse dire visto che secondo il vocabolario online della "Treccani": **appuntamento** / ap:unta'mento/ s. m. [calco del fr.

*appointement*, propr. "regolazione di un affare"]. - [incontro stabilito fra due o più persone in un giorno, ora e luogo determinati.

In definitiva, dopo aver visionato attentamente questa applicazione web, penso che non è un buon esempio da seguire, ma sicuramente potrebbe

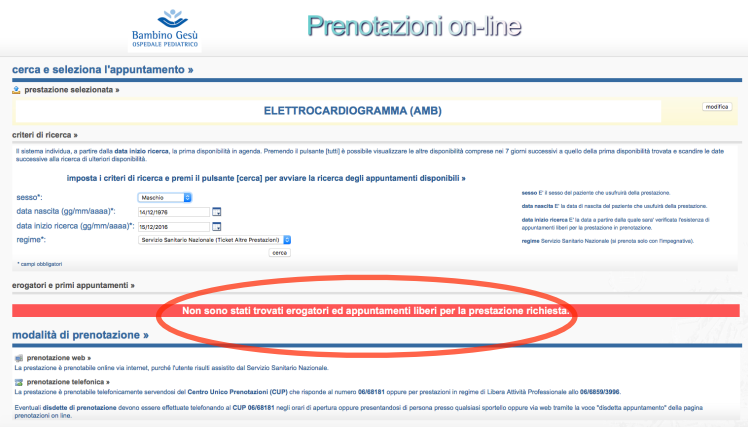

essere uno spunto per migliore un sistema di prenotazione online di Servizi Sanitari.

Un **buon esempio** di sistema di prenotazione online di Servizi Sanitari può essere il seguente:

#### • **Servizio regionale nazionale della regione autonoma Friuli Venezia Giulia** [\(https://servizionline.sanita.fvg.it/prenotazioni/#/index](https://servizionline.sanita.fvg.it/prenotazioni/#/index))

 A mio parere, questo sistema di prenotazione funziona abbastanza bene, anche se ci sono troppe scritte, mi spiego meglio: ho provato a effettuare una visita medica fittizia inserendo la visita medica che volevo effettuare, successivamente ho selezionato la struttura che mi poteva interessare e dopo questa operazione, ho inserito il mio codice fiscale, ma non era censito nell'anagrafe regionale, e quindi con un escamotage, ho provato a "sabotare" questo controllo e sono riuscita a poter visionare il primo giorno disponibile per una determinata visita medica .

In definitiva, questo sistema di prenotazioni online di Servizi Sanitari lo reputo un buon esempio perchè abbastanza semplice e intuitivo, ma con troppe scritte e secondo me potrebbe creare un po' di confusione, ovviamente, questo è un parere soggettivo, ma sicuramente rimane un ottimo esempio da cui prendere spunto.

## **Dati Recuperati**

La raccolta dei dati è stato il punto di partenza da cui ho sviluppato tutta la ricerca: i dati relativi alle strutture sanitarie sono stati presi dal web, dal sito [http://dati.toscana.it/dataset/rt-strut-sanitarie.](http://dati.toscana.it/dataset/rt-strut-sanitarie) Si tratta di strutture sanitarie presente nel territorio toscano, suddivise per nome della struttura, indirizzo, comune, provincia, telefono, longitudine e latitudine.

Invece, i dati relativi al tipo di visita mi sono stati forniti dall'"USL Toscana nord ovest".

## **Database**

Una volta importati i dati dal web e trasformate le tabelle dal formato XLS al formato CSV ho apportato le modifiche necessarie con il programma "Google Refine" e ho poi creato un database definitivo su cui ho operato per creare il sito in questione.

La base di dati su cui si è lavorato per realizzare il progetto è stata creata con il programma Xampp attraverso PhpMyAdmin; una volta realizzato il database ho importato i file contenenti le tabelle e ho poi definito le chiavi primarie per ciascuna di queste.

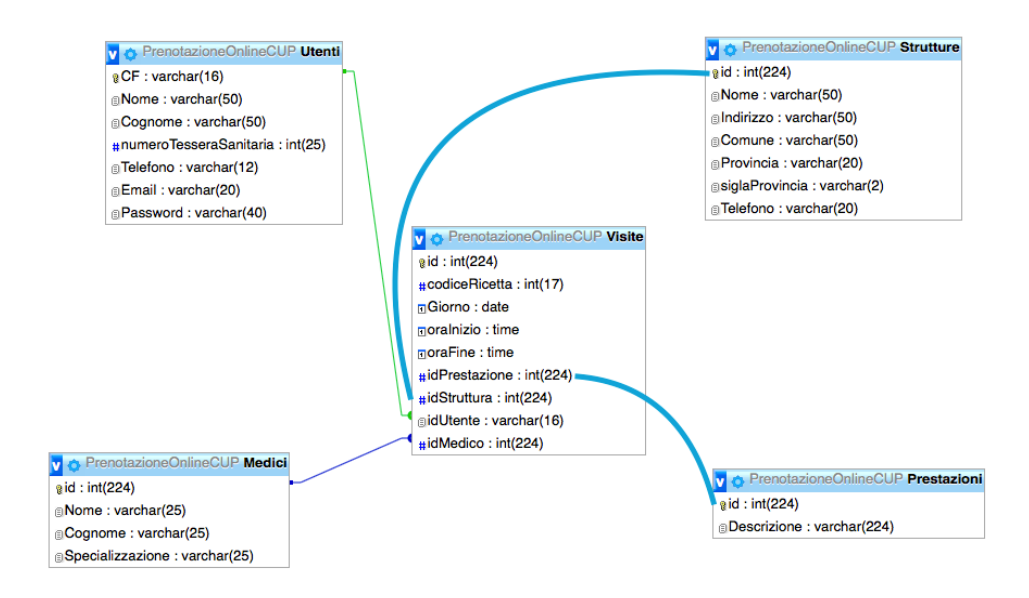

## **Sviluppo dell'applicazione**

Il mio progetto parte proprio dal modello del "**Servizio regionale nazionale della regione autonoma Friuli Venezia Giulia"**, ma, a mio parere, con una struttura lineare e pulita. Il sito è responsive ed esplorabile con lo scorrimento della pagina, divisa in sezioni:

#### **1. Nuova Prenotazione (sviluppata)**

Dentro la sezione "Nuova Prenotazione" esistono altre due sezioni: quella relativa al "Login" e quella relativa al "Riepilogo", dove l'utente può controllare, prima di confermare la prenotazione, i la sua scelta.

#### **2. Le mie prenotazioni (da sviluppare in futuro)**

Sezione in cui l'utente potrà modificare, cancellare la prenotazione già effettuata.

### **Lato server**

Per la sezione "Nuova Prenotazione" ho creato una mini libreria in php del database (dbLibrary.php) con le funzioni:

#### **• autocomplete**

Per eseguire l'interrogazione al database e inserire i records nell'array

#### **• select**

Per eseguire l'interrogazione al database e inserire i records nell'array

#### **• sqlCommand**

Per inserire e modificare i dati

#### **• closeDB**

Per chiudere la connessione

#### Le **API** della sezione di **"Login" e di "Registrazione"**

#### **• Login**

Restituisce l'accesso all'utente che una determinata email e password

#### **• Logout**

Permette di uscire dallo stato di "loggato"

#### **• Registrazione**

Nel momento in cui l'utente clicca sulla "submit", inserisce i dati nel database attraverso una "insert".

Le **API** con le query da eseguire, secondo un parametro prescelto e la conversione dell'array in formato JSON per la sezione **"Nuova Prenotazione":**

#### **• instant.php**

Restituisce il tipo di visita

#### **• provincie.php**

Restituisce tutte le provincie.

#### **• comune.php**

Restituisce tutti comuni, in base alla provincia selezionata.

#### **• risultatiStrutture.php**

Restituisce le Strutture Sanitarie relative alla provincia e comune selezionato.

#### **• VisiteDisponibili.php**

Restituisce i giorni disponibili in base alla provincia, comune e struttura selezionata.

#### **• OrariVisite.php**

Restituisce gli orari relativi alla provincia, comune, struttura e data selezionata.

#### **• Medici.php**

Restituisce tutti i medici relativi alla provincia, comune, struttura, data e ora selezionata

#### **• PrimaDisponibilità.php**

Restituisce in ordine per data le prime 5 disponibilità.

Le **API** con le query da eseguire secondo un parametro prescelto e la conversione dell'array in formato JSON per la sezione **"Riepilogo"**:

#### **• StrutturaRiepilogo.php**

Restituisce la struttura selezionata dall'utente

#### **• VisiteMediche.php**

Restituisce la visita selezionata dall'utente

#### **• DataOraRiepilogo.php**

Restituisce l'ora selezionata dall'utente

#### **• NomeUtente.php**

Restituisce il nome dell'utente

#### **• MedicoRiepilogo.php**

Restituisce il nome del medico

## **Lato client**

Il sito è sviluppato in HTML, CSS e Javascript secondo gli standard W3C. Utilizza le librerie jQuery e Bootstrap. Ho inoltre usato jQuery UI (una libreria open source di plug-in basata sulla libreria JavaScript jQuery) per creare il calendario (datepicker), l'autocomplete e selectable (lista di elementi).

Il file Javascript **funzioni.js,** gestisce gli eventi click sui pulsanti, gli "change" sulle select, il datepicker colorato (calendario), l'autocomplete per avere un instant search sul tipo di visita e il selectable (lista di elementi) per le strutture, gli orari e i medici; successivamente legge il valore del parametro scelto, e attraverso una chiamata AJAX passa alle select, alle selectable, al datepicker e all'autocomplete i dati estratti dalle API.

Il file Javascript **Riepilogo.js** legge il valore del parametro scelto, e attraverso una chiamata AJAX passa ai campi input (html) i valori attraverso i dati estratti dalle API.

## **Conclusioni**

Il progetto in sé ha comunque margini di miglioramento tra le idee future: l'integrazione di una mappa con focus sulle singole strutture, la possibilità di modificare o cancellare la prenotazione e di poter pagare on line. Purtroppo, la mancanza di tempo non mi ha permesso di poterlo sviluppare interamente il progetto, ma, potrebbe essere un buon inizio per un sistema di prenotazione online di Servizi Sanitari efficiente.